SAP ABAP table T5D3N {Valuation of Pay Scales for Statistics}

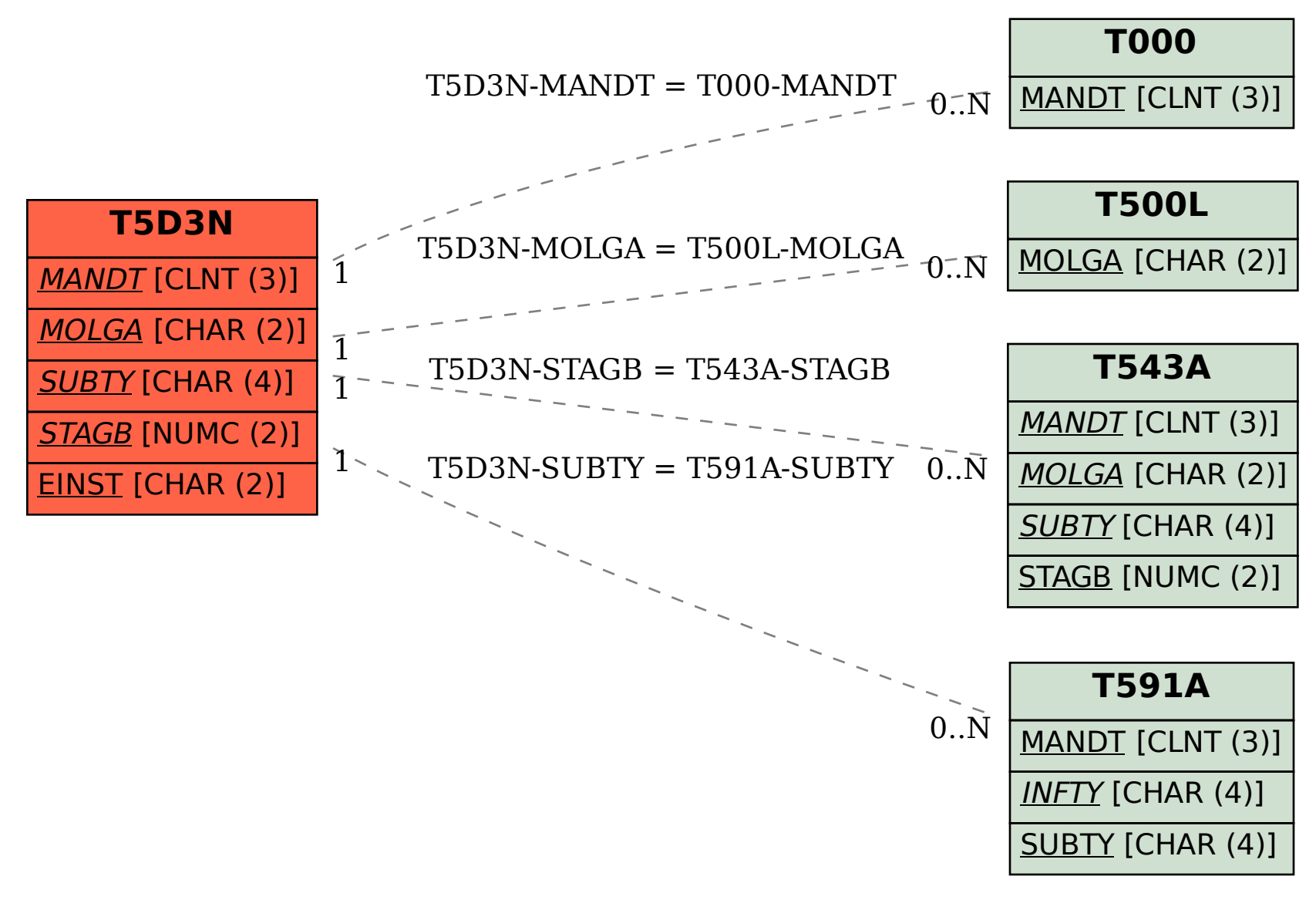